## LOST READER CARD

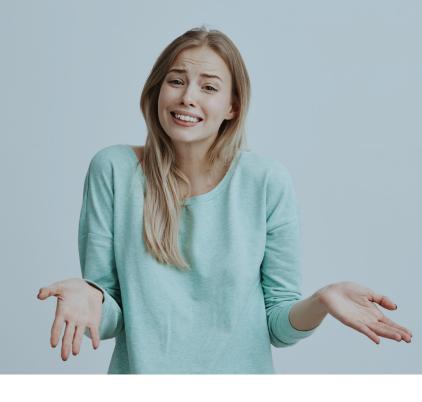

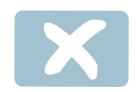

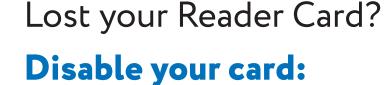

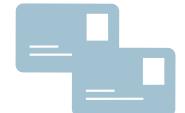

- at the Circulation Desk
- at the Reader RegistrationService desk

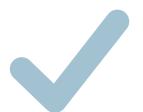

## Apply for a replacement card:

at the Reader RegistrationService desk

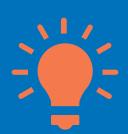

Fill in your Reader Card number in Nauchka TSU mobile app.